# java8 系列 -06 时间相关 API

作者:pleaseok

- 原文链接:https://ld246.com/article/1552147983470
- 来源网站: [链滴](https://ld246.com/member/pleaseok)
- 许可协议:[署名-相同方式共享 4.0 国际 \(CC BY-SA 4.0\)](https://ld246.com/article/1552147983470)

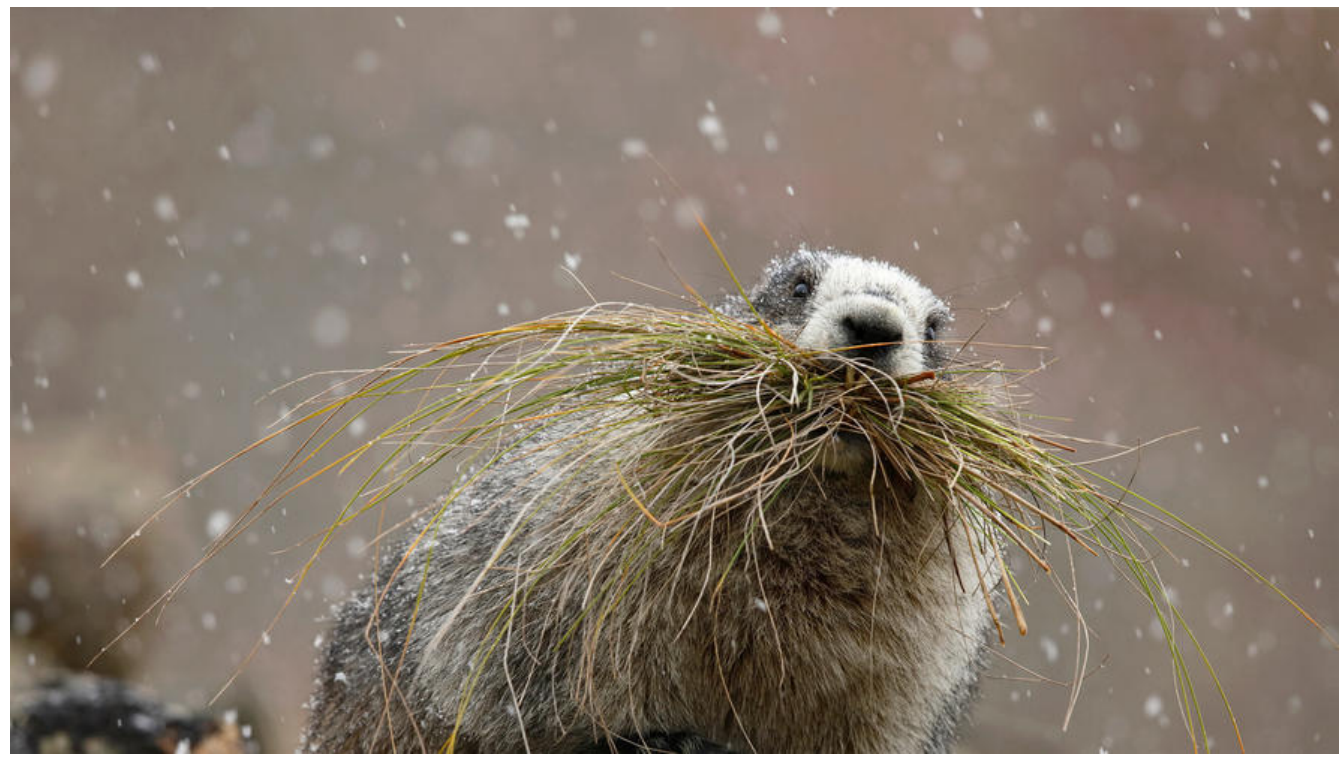

用过旧版java时间类库的都清楚,其实用起来的感觉是非常糟糕的。比如java.sql.Date与java.util.Dat 除了包名以外类名都是一样的。(sql.Date是继承util.Date重写的)这种设计其实是非常差的,很容易 混淆。再比如,当你在并发情景下用java.util.Date是很容易出问题的,因为java.util.Date是属于线程 安全的。针对这些问题, java8推出了一系列新的API. PS: 新的时间相关API都在java.time.\*包下

## **时间日期类**

### **表示时间戳的instant**

instant是用来表示时间戳的, 等价于System.currentTimeMillis(),instant类被设计成单例模式, 使 起来也是极其方便的。

#### **Instant类构建的几种方法以及他们的作用**

```
public class InstantDemo {
```
public static void main(String[] args) {

 Instant now = Instant.now(); // return Clock.systemUTC().instant(); 也就是说默认的是格林 区的时间

System.out.println(now.toEpochMilli());

```
 // 相对于格林时区偏移八小时,就是中国的上海时区啦
 Instant now2 = Instant.now(Clock.offset(Clock.systemUTC(), Duration.ofHours(8)));
 System.out.println(now2.toEpochMilli());
```

```
 Instant from = Instant.from(ZonedDateTime.now()); // 从时态对象(TemporalAccessor接口
获取Instant的实例
```
System.out.println(from.toEpochMilli());

 Instant milli = Instant.ofEpochMilli(System.currentTimeMillis()); // 通过毫秒数值直接构建In tant实例

System.out.println(milli.getEpochSecond());

```
 Instant second = Instant.ofEpochSecond(60); // 通过传入一个标准时间的偏移值来构建Insta
t实例
```
System.out.println(second);

```
 Instant second2 = Instant.ofEpochSecond(60,60); // 第二个参数:纳秒调整到秒数,正或负
 System.out.println(second2);
```

```
 System.out.println(System.currentTimeMillis());
```

```
输出
```
 } }

```
1552128157932
1552156957932
1552128158057
1552128158
1970-01-01T00:01:00Z
1970-01-01T00:01:00.000000060Z
```
1552128158073

由上可知, Instant默认是基于格林时区的, 它可以通过.toEpochMilli()来转换成跟System.currentTi eMillis()一样效果的时间戳格式,当然它也可以直接通过.getEpochSecond()来直接转换成秒的时间 格式

### **表示日期的LocalDate**

以前的Date类在并发情境下做处理是很容易出现许多问题的(可以开多个线程来玩一下),而LocalD te可以更好的处理这种情况。从源码可以看到这一点: 如final class LocalDate,private LocalDate(){}.. ,有一点点并发基础的一定懂这些含义。

#### **LocalDate类构建的几种方法以及他们的作用**

```
public class LocalDateDemo {
   public static void main(String[] args) {
     LocalDate now = LocalDate.now(); // 和Instance一样默认的是格林时区
     System.out.println(now);
```

```
LocalDate now2 = LocalDate.now(Clock.offset(Clock.systemUTC(), Duration.ofHours(24)));
// 偏移格林时区24小时
     System.out.println(now2);
```

```
LocalDate now3 = LocalDate.now(ZoneId.systemDefault()); // java.time.ZoneId是原有的ja
a.util.TimeZone的替代品
     System.out.println(now3);
```

```
 LocalDate from = LocalDate.from(ZonedDateTime.now()); // 从时态对象(TemporalAccesso
接口)获取LocalDate的实例
     System.out.println(from);
```

```
 LocalDate of = LocalDate.of(2017,5,21); // 参数分别为:year,month,dayOfMonth
 System.out.println(of);
```

```
 LocalDate epochDay = LocalDate.ofEpochDay(1800); // 比1970-01-01大多少天
 System.out.println(epochDay);
```

```
 LocalDate ofY = LocalDate.ofYearDay(2018,122); // 参数分别为 year , dayOfYear
 System.out.println(ofY);
```

```
 LocalDate parse = LocalDate.parse("2018-06-09"); // 字符串转换成LocalDate对象
 System.out.println(parse);
```
### }

#### 输出

}

2019-03-09 2019-03-10 2019-03-09 2019-03-09 2017-05-21 1974-12-06 2018-05-02 2018-06-09

#### **LocalDate类一些比较有用的方法**

- public int getYear(): 获取年份信息
- public int getMonthValue(): 获取月份信息
- public int getDayOfMonth(): 获取当前日是这个月的第几天
- public int getDayOfYear(): 获取当前日是这一年的第几天
- public boolean isLeapYear(): 是否是闰年
- public int lengthOfYear(): 获取这一年有多少天
- public DayOfWeek getDayOfWeek(): 返回星期信息
- public String format(DateTimeFormatter formatter): 格式化LocalDate
- public LocalDate minusYears(long yearsToSubtract): 返回此LocalDate对象, 并减去指定的年
- public LocalDate plusDays(long daysToAdd): 返回此LocalDate对象, 并添加指定的天数。

太多了,这里就不一一列出来了...

### **时间LocalTime**

LocalTime其实与上面的LocalDate类似,只不过LocalTime是来表示时间,而LocalDate是用作日期

#### **LocalTime类构建**

。

```
public class LocalTimeDemo {
   public static void main(String[] args) {
     LocalTime now = LocalTime.now();
     System.out.println(now); // 输出19:54:31.010
   }
```
● static LocalTime now(): 在默认时区中从系统时钟获取当前时间。

- static LocalTime now(Clock clock): 从指定的时钟获得当前时间。
- static LocalTime now(ZoneId zone): 从指定时区的系统时钟获取当前时间。
- static LocalTime ofNanoOfDay(long nanoOfDay): 从一天的纳米值获得LocalTime的实例。
- static LocalTime from(TemporalAccessor temporal): 从temporal对象获取LocalTime的实例。
- static LocalTime of(int hour, int minute): 从指定小时分钟获得LocalTime的实例。

```
● static LocalTime of(int hour, int minute, int second): 从指定小时, 分钟和秒钟获取LocalTime
实例。
```
● static LocalTime of(int hour, int minute, int second, int nanoOfSecond): 从指定小时, 分钟 秒和纳秒获得LocalTime的实例。

● static LocalTime parse(CharSequence text): 从文本字符串中获取LocalTime的实例。

#### **localTime类的一些方法**

}

```
public class LocalTimeDemo {
   public static void main(String[] args) {
     LocalTime now = LocalTime.now();
     String minute = now.getMinute()<10?"0"+now.getMinute():String.valueOf(now.getMinut
();
     String second = now.getSecond()<10?"0"+now.getSecond():String.valueOf(now.getSeco
d());
     System.out.println("当前时间:"+now.getHour()+":"+minute+":"+second); //当前时间:20:09
13
     // 获取纳秒字段的值。
     System.out.println(now.getNano()); // 434000000
     // 与另一个时间比较。
     System.out.println(now.compareTo(LocalTime.MAX)); // -1
     // 将日期装换成String
     System.out.println(now.toString()); // 20:09:13.434
     // 将此时间与日期相结合以创建LocalDateTime。
     System.out.println(now.atDate(LocalDate.now())); // 2019-03-09T20:09:13.434
     // 创建一个新的LocalTime,并更改日期。
     System.out.println(now.withHour(8)); // 08:09:13.434
     // 创建一个此时间的偏移时间的LocalTime
     System.out.println(now.atOffset(ZoneOffset.ofHours(8))); // 20:09:13.434+08:00
     // 创建一个此时间加上8小时的Localtime
     System.out.println(now.plusHours(8)); // 04:09:13.434
   }
}
```

```
关于LocalTime还有一些其他的方法,请自行研究~~
```
### **时区相关的日期时间ZonedDateTime**

上面讲的LocalDate、LocalTime还有未讲到的LocalDateTime都是与时区无关的,都只是用的默认 区,而类的本身并没有存储时区。而上面的类要用到时区的话,还需要此类来协助。

public class ZonedDateTimeDemo {

 public static void main(String[] args) { ZonedDateTime zdt = ZonedDateTime.now(); System.out.println(zdt); // 2019-03-09T23:14:48.560+08:00[Asia/Shanghai]

 ZonedDateTime zdt2 = ZonedDateTime.of(LocalDate.now(), LocalTime.now(), ZoneId.of( America/Chicago"));

```
 System.out.println(zdt2); // 2019-03-09T23:14:48.560-06:00[America/Chicago]
```

```
 ZonedDateTime zdt3 = ZonedDateTime.ofInstant(Instant.now(),ZoneId.of("Africa/Cairo"))
```

```
 System.out.println(zdt3); // 2019-03-09T17:14:48.591+02:00[Africa/Cairo]
```
 } }

> 解释一下,第一个输出系统默认时区。第二个输出的是没过芝加哥时区,两个参数,第一个是LocalDa e,第二个是LocalTime(上面说过这两个类默认是没有任何时区的,想要时区还的结合ZonedDateTi e类)。第二个输出是非洲开罗时区,这里传入的参数是时间戳Instant

## **关于时间的工具类**

### **日期时间格式化**

```
上面讲LocalDate的时候有讲到一个format方法,里面传入的参数是DateTimeFormatter,那这里就
一下这个类吧。其实也没什么很多要讲的,毕竟它用起来真的太方便啦。一起来看看
```
public class DateTimeFormatterDemo {

```
 public static void main(String[] args) {
   LocalDateTime currentTime = LocalDateTime.now();
```

```
 // DateTimeFormatter默认规范有很多,这里只列举出了三个
 System.out.println(currentTime.format(DateTimeFormatter.BASIC_ISO_DATE)); // 201903
```
9

 System.out.println(currentTime.format(DateTimeFormatter.ISO\_DATE\_TIME)); // 2019-03 09T23:39:02.261

 System.out.println(currentTime.format(DateTimeFormatter.ISO\_LOCAL\_DATE)); // 2019-0 -09

```
 System.out.println(currentTime.format(DateTimeFormatter.ofPattern("yyyyMMdd"))); // 
0190309
   }
```
}

真的使用起来太简单了,并且你想要的格式它基本都有

### **时间差 Period\Duration**

### **1. Period**

```
Period是以年月日来衡量一个时间段,比如几年几月几日
```

```
public class PeriodDemo {
```

```
 public static void main(String[] args) {
   Period period = Period.of(2018,8,22);
   System.out.println(period);
```
 System.out.println(Period.between(LocalDate.of(2018,3,5), LocalDate.now())); } }

输出

P2018Y8M22D P1Y4D

- P:标识开头
- Y:年
- M:月
- $\bullet$  D: $\Box$

}

### **2. Duration**

```
Duration也是表示一个时间段。不知道各位有没有注意到,其实上面例子中有用到过这个类 Duration
ofHours(8) 向后推迟8小时
```
public class DurationDemo { public static void main(String[] args) { LocalDateTime from = LocalDateTime.of(2018,Month.DECEMBER,22,22,33);//2018-12-22 22:33 LocalDateTime to = LocalDateTime.now(); // 2019-03-10T00:05:42.443 Duration duration = Duration.between(from, to); // PT1849H33M20.732S

```
long days = duration.toDays();    // 这段时间的总天数
long hours = duration.toHours();    // 这段时间的小时数
long minutes = duration.toMinutes();    // 这段时间的分钟数
long seconds = duration.getSeconds();  // 这段时间的秒数
 long milliSeconds = duration.toMillis(); // 这段时间的毫秒数
   long nanoSeconds = duration.toNanos(); // 这段时间的纳秒数
  }
```
其实使用多了这些类你会发现,这些类都有许多的共用。这些我这里就没有总结,请多动手,习惯成 然。